# Z - Scores

**7 8 9 10 11 12** TI-30XPlus

## **Calculator Skills:**

• Normcdf

### **Formula**:

$$
z = \frac{\mu - x}{\sigma}
$$

### **Question: 1.**

Each of the graphs shown opposite represent the standard normal distribution with a mean:  $\mu = 0$  and standard deviation:  $\sigma = 1$ .

The graphs show the regions consisting of: 1, 2 and 3 standard deviations either side of the mean.:

i) Use the calculator to determine the respective probabilities for each.

Given the graph is symmetrical, determine the respective probabilities for:

- ii)  $0 \leq x \leq 1$
- iii)  $-2 \le x \le 0$

iv) 
$$
-2 \leq x \leq 1
$$

$$
v) -1 \le x \le 3
$$

## **Question: 2.**

The average wait time at a busy intersection is normally distributed with a mean:  $\mu = 3$  minutes and a standard deviation of  $\sigma = 30$  seconds. (0.5 minutes). The information is shown as a graphical comparison with the standard normal distribution.

- i) Calculate the z score for a wait time of 3.5 minutes.
- ii) Determine the likelihood of a car waiting between 2.5 and 3.5 minutes.
- iii) What is the likelihood that a car will wait for less than 2 minutes?
- iv) Use an appropriate answer from Question 1 to determine the likelihood that a car has to wait between 2 and 3.5 minutes.
- v) At a nearby intersection the average wait time is only 2.5 minutes but the standard deviation is 45 seconds. Alex notices that he ends up waiting 4 minutes just as frequently at either intersection. Explain Alex's observation.

#### **Answers on Page 2**

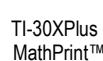

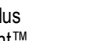

Worksheet 15 min

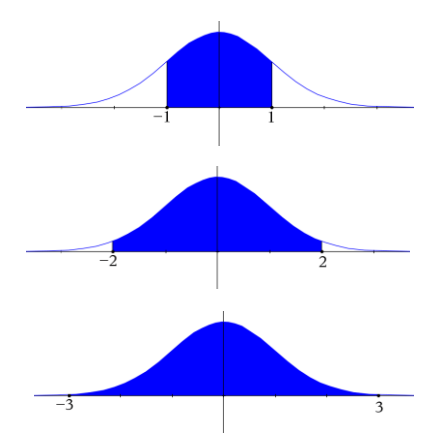

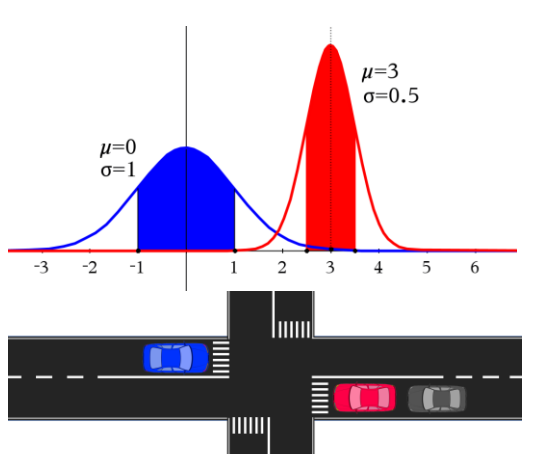

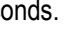

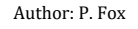

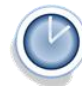

t

## **Question: 1.**

i) Using Normalcdf

Lower-bound -1 and Upper-bound 1: 0.683 Lower-bound -2 and Upper-bound 2: 0.954 Lower-bound -3 and Upper-bound 3: 0.997

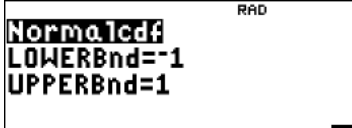

- ii) Between 0 and 1, the result is ½ of a Lower-bound of -1 and Upper bound of 1: 0.342
- iii) Between -2 and 0, the result is  $\frac{1}{2}$  of a Lower-bound of -2 and Upper bound of 2: 0.477
- iv) Using the previous two results:  $0.342 + 0.477 = 0.819$  [Check with calculator: 0.819]
- v) Between -1 and 3 will be: 0.342 + 0.499 = 0.841 [Check with calculator: 0.840]

#### **Question: 2.**

i) 
$$
z = \frac{3.5 - 3}{0.5} = 1
$$

- ii) This is the same as standard normal from -1 to 1, which is 0.683, but can also be checked on the calculator.
- iii) A wait time of less than 2 minutes is two standard deviations from the mean, a z-score of -2. The likelihood of this wait time is therefore: 0.228
- iv) A wait time between 2 and 3.5 minutes produces z-scores of -2 to 1, this is the same as Question 1(iv): 0.819
- v) A wait time of 4 minutes from the first intersection is 2 standard deviations above the mean. For the second intersection 4 minutes is also 2 standard deviations from the mean.

Example: Intersection 1:  $z = \frac{4-3}{3} = 2$  $z = \frac{4-3}{0.5} = 2$  Intersection 2:  $z = \frac{4-2.5}{0.75} = 2$  $z = \frac{4 - 2.5}{0.75} =$ 

#### **Notes**:

- Z scores can be computed using the appropriate formula (no calculator required)
- Probabilities can be computed using the normalcdf command.
- Think of z-scores as the quantity of standard deviations above (positive) or below (negative) the mean.

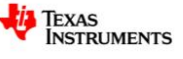